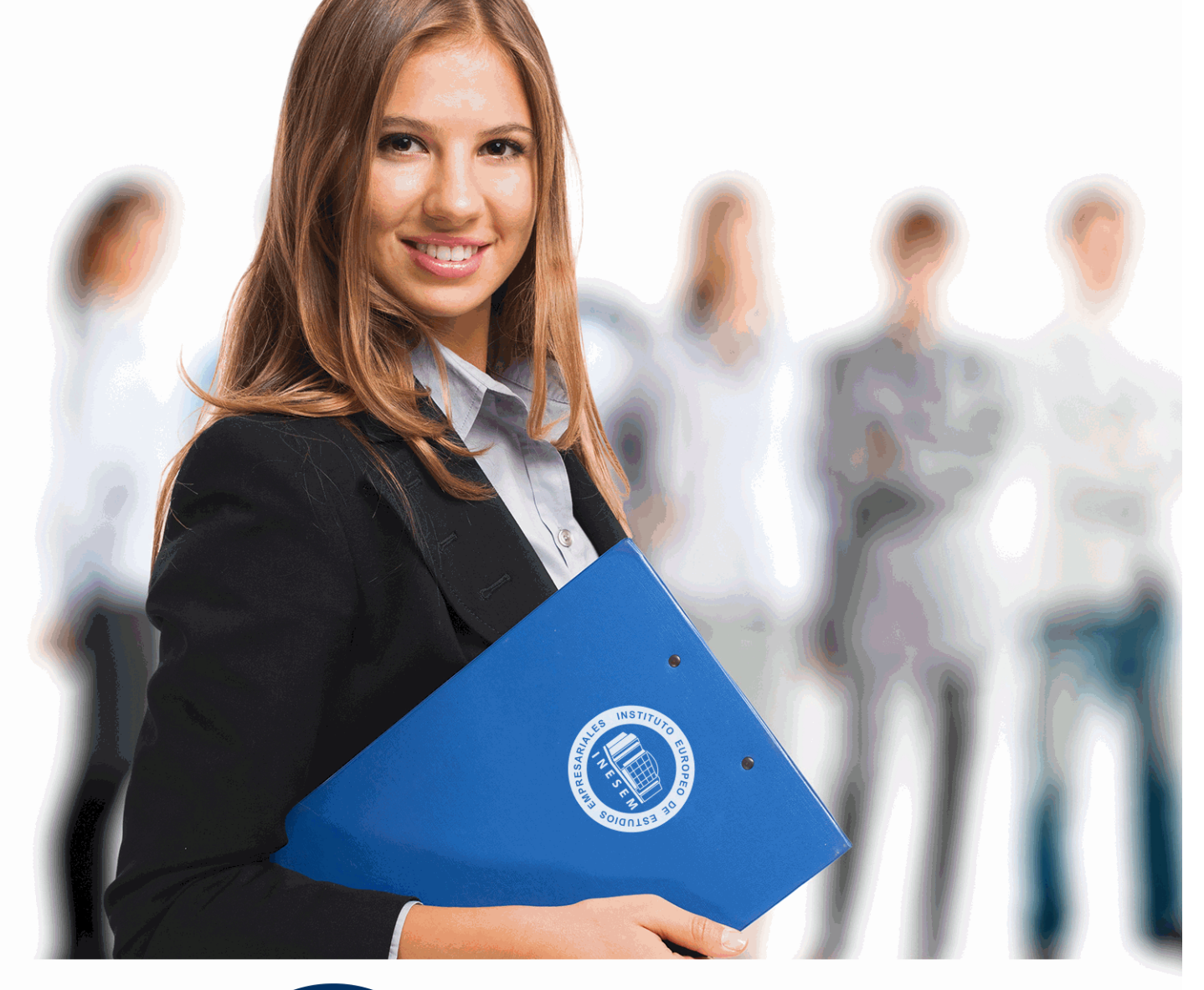

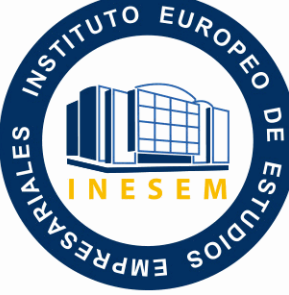

INESEM

# **BUSINESS SCHOOL**

*Curso Experto en Funciones de Gestoría + Titulación Universitaria*

+ Información Gratis

**titulación de formación continua bonificada expedida por el instituto europeo de estudios empresariales**

## *Curso Experto en Funciones de Gestoría + Titulación Universitaria*

*duración total:* 350 horas *horas teleformación:* 175 horas

*precio:*  $0 \in$ \*

*modalidad:* Online

\* hasta 100 % bonificable para trabajadores.

### *descripción*

El Mercado laboral actual requiere de profesionales polivalentes que tengan un elevado grado de conocimiento en el asesoramiento de empresas. Con este Curso experto en Gestoría de la Empresa se pretende proporcionar al alumno formación específica sobre los 3 pilares fundamentales en la gestión y administración de empresas: Contabilidad, Fiscalidad y Laboral. De esta forma, el alumno podrá abordar cualquier problemática relacionada con la gestión integral de cualquier empresa, profesional o particular, siendo capaz de elaborar y confeccionar la contabilidad, presentar modelos, declaraciones y alegaciones, así como gestionar nóminas y contratos, además de conocer y aprender a liquidar todos los impuestos a nivel estatal y local.

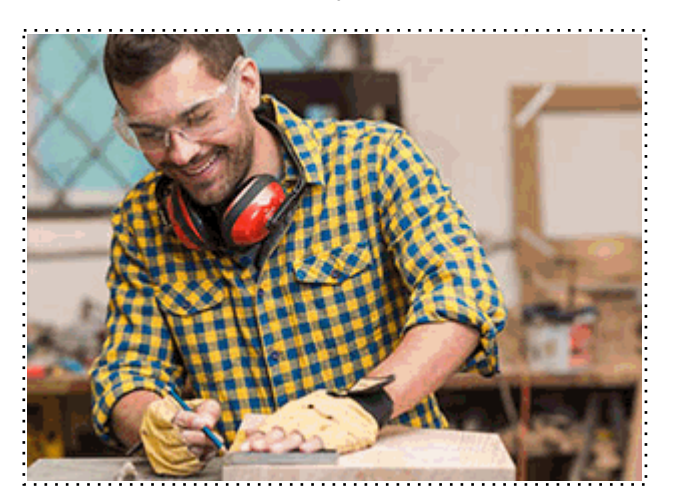

Todos aquellos trabajadores y profesionales en activo que deseen adquirir o perfeccionar sus conocimientos técnicos en este área.

### *objetivos*

- Estudiar y analizar las distintas fases del proceso contable, precisando la función de cada una de estas fases.

- Incidir en los impuestos a los que están sometidos tanto las empresas, profesionales y particulares.

- Aprender a liquidar y gestionar los principales impuestos de nuestro sistema tributario.
- Gestionar la documentación y las comunicaciones relacionadas con la gestión laboral.
- Estudiar los procedimientos tributarios y formular el escrito de alegaciones.

- Aprender a relacionarse a través de la sede electrónica de la AEAT (presentación de modelos y declaraciones).

- Obtener el certificado digital según las características del solicitante.

### *para qué te prepara*

El Curso Experto en Gestoría de la Empresa prepara al alumno para desarrollar cualquier tarea relacionada con la gestión empresarial gracias a los distintos módulos que componen esta formación, desde obtener el certificado digital y relacionarse con las Administraciones de forma telemática, hasta realizar tareas relacionadas con la contabilidad, la administración laboral, o con la liquidación y presentación de impuestos.

#### *salidas laborales*

En el departamento de administración de cualquier empresa, desarrollando tareas propias del departamento contable, fiscal y laboral, así como en gestorías o asesorías ofreciendo servicios de atención integral a empresas, profesionales y particulares que demanden servicios profesionales en cualquiera de estas áreas. También será capaz de gestionar su propio negocio o empresa.

Una vez finalizado el curso, el alumno recibirá por parte de INESEM vía correo postal, la Titulación Oficial que acredita el haber superado con éxito todas las pruebas de conocimientos propuestas en el mismo.

Esta titulación incluirá el nombre del curso/máster, la duración del mismo, el nombre y DNI del alumno, el nivel de aprovechamiento que acredita que el alumno superó las pruebas propuestas, las firmas del profesor y Director del centro, y los sellos de la instituciones que avalan la formación recibida (Instituto Europeo de Estudios Empresariales).

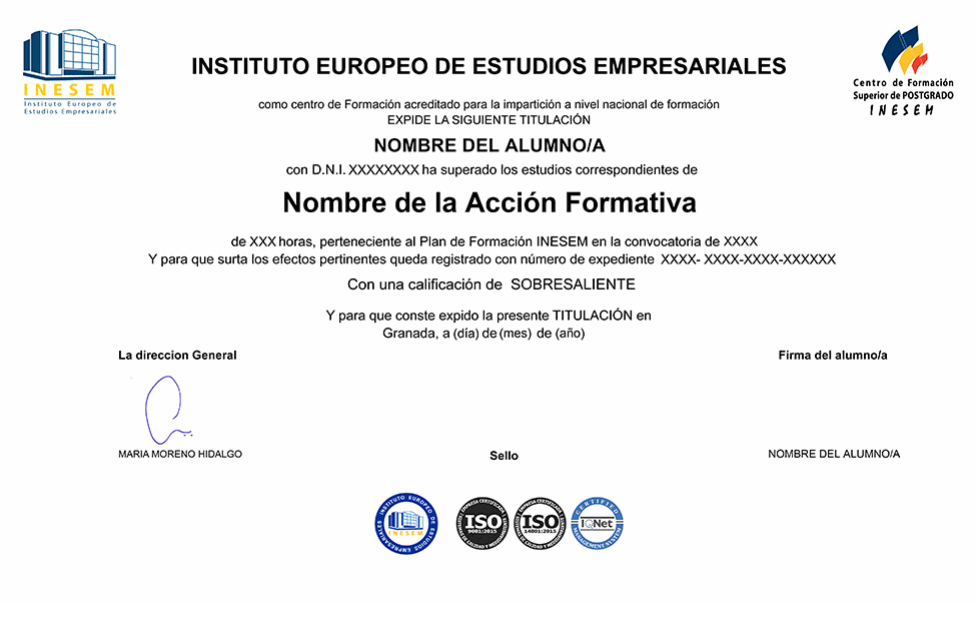

*forma de bonificación*

- Mediante descuento directo en el TC1, a cargo de los seguros sociales que la empresa paga cada mes a la Seguridad Social.

#### *metodología*

El alumno comienza su andadura en INESEM a través del Campus Virtual. Con nuestra metodología de aprendizaje online, el alumno debe avanzar a lo largo de las unidades didácticas del itinerario formativo, así como realizar las actividades y autoevaluaciones correspondientes. Al final del itinerario, el alumno se encontrará con el examen final, debiendo contestar correctamente un mínimo del 75% de las cuestiones planteadas para poder obtener el título.

Nuestro equipo docente y un tutor especializado harán un seguimiento exhaustivo, evaluando todos los progresos del alumno así como estableciendo una línea abierta para la resolución de consultas.

El alumno dispone de un espacio donde gestionar todos sus trámites administrativos, la Secretaría Virtual, y de un lugar de encuentro, Comunidad INESEM, donde fomentar su proceso de aprendizaje que enriquecerá su desarrollo profesional.

### *materiales didácticos*

- Manual teórico 'Contabilidad Financiera Vol II'
- Manual teórico 'Asesoría Fiscal y Tributaria Vol I'
- Manual teórico 'Administración Laboral'
- Manual teórico 'Comunicaciones Electrónicas con la AEAT'
- Manual teórico 'Asesoría Fiscal y Tributaria Vol II'
- Manual teórico 'Contabilidad Financiera Vol I'
- Manual teórico 'Haciendas Locales'

+ Información Gratis

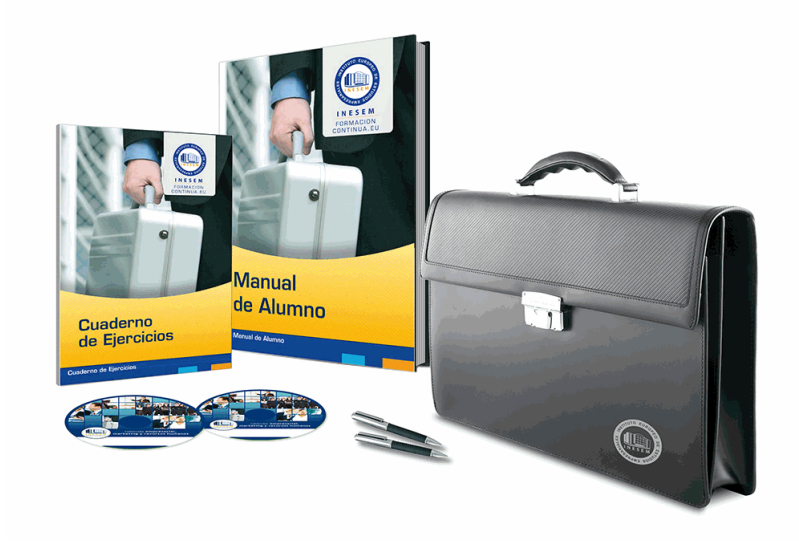

### *profesorado y servicio de tutorías*

Nuestro equipo docente estará a su disposición para resolver cualquier consulta o ampliación de contenido que pueda necesitar relacionado con el curso. Podrá ponerse en contacto con nosotros a través de la propia plataforma o Chat, Email o Teléfono, en el horario que aparece en un documento denominado "Guía del Alumno" entregado junto al resto de materiales de estudio. Contamos con una extensa plantilla de profesores especializados en las distintas áreas formativas, con una amplia experiencia en el ámbito docente.

El alumno podrá contactar con los profesores y formular todo tipo de dudas y consultas, así como solicitar información complementaria, fuentes bibliográficas y asesoramiento profesional. Podrá hacerlo de las siguientes formas:

- **Por e-mail**: El alumno podrá enviar sus dudas y consultas a cualquier hora y obtendrá respuesta en un plazo máximo de 48 horas.

- **Por teléfono**: Existe un horario para las tutorías telefónicas, dentro del cual el alumno podrá hablar directamente con su tutor.

- **A través del Campus Virtual**: El alumno/a puede contactar y enviar sus consultas a través del mismo, pudiendo tener acceso a Secretaría, agilizando cualquier proceso administrativo así como disponer de toda su documentación

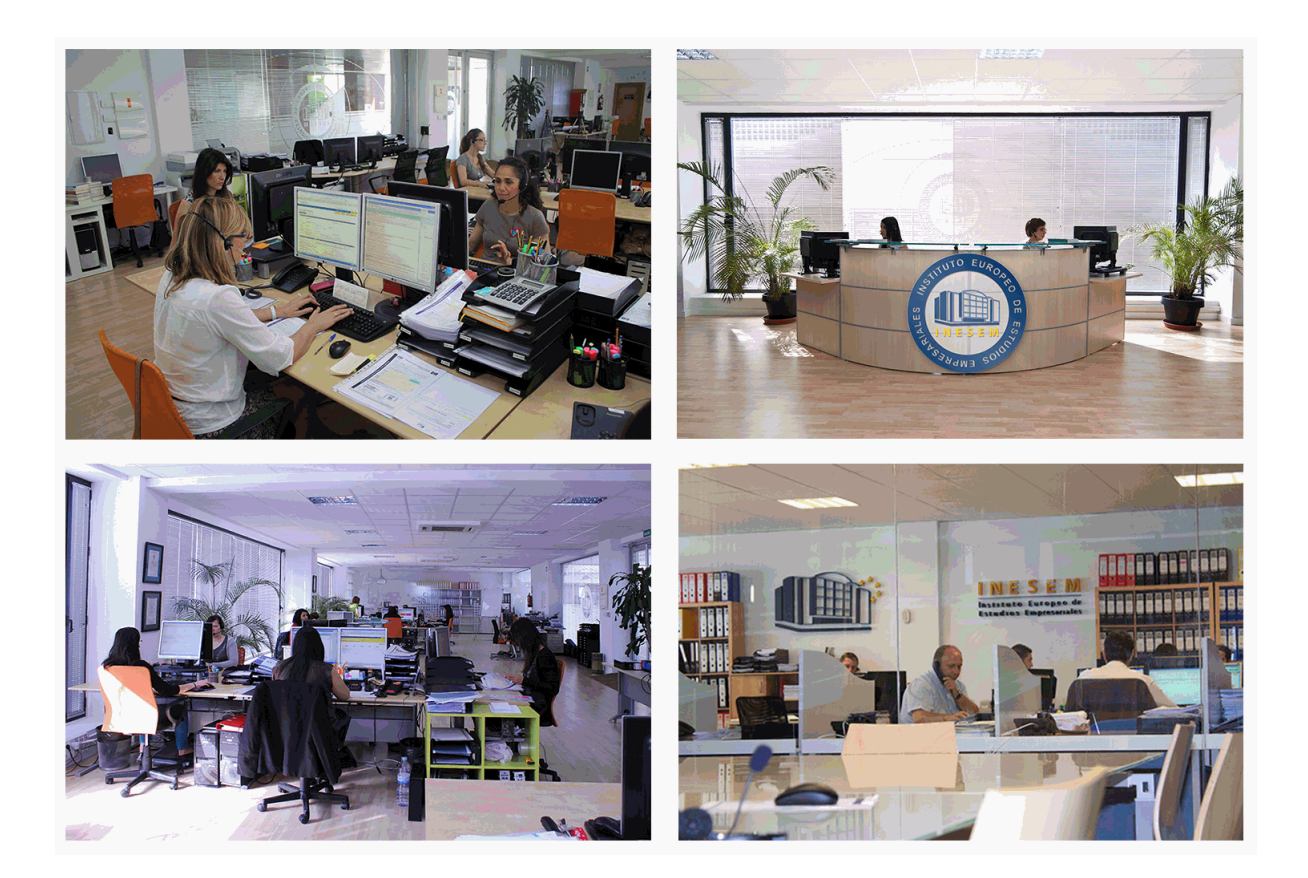

El alumno cuenta con un período máximo de tiempo para la finalización del curso, que dependerá de la misma duración del curso. Existe por tanto un calendario formativo con una fecha de inicio y una fecha de fin.

#### *campus virtual online*

especialmente dirigido a los alumnos matriculados en cursos de modalidad online, el campus virtual de inesem ofrece contenidos multimedia de alta calidad y ejercicios interactivos.

### *comunidad*

servicio gratuito que permitirá al alumno formar parte de una extensa comunidad virtual que ya disfruta de múltiples ventajas: becas, descuentos y promociones en formación, viajes al extranjero para aprender idiomas...

#### *revista digital*

el alumno podrá descargar artículos sobre e-learning, publicaciones sobre formación a distancia, artículos de opinión, noticias sobre convocatorias de oposiciones, concursos públicos de la administración, ferias sobre formación, etc.

#### *secretaría*

Este sistema comunica al alumno directamente con nuestros asistentes, agilizando todo el proceso de matriculación, envío de documentación y solución de cualquier incidencia.

Además, a través de nuestro gestor documental, el alumno puede disponer de todos sus documentos, controlar las fechas de envío, finalización de sus acciones formativas y todo lo relacionado con la parte administrativa de sus cursos, teniendo la posibilidad de realizar un seguimiento personal de todos sus trámites con INESEM

## **MÓDULO 1. CONTABILIDAD FINANCIERA**

#### **UNIDAD DIDÁCTICA 1. CONCEPTOS BÁSICOS DE CONTABILIDAD**

1.Introducción a la contabilidad

2.Conceptos de contabilidad y patrimonio de la empresa

- 1.- Definiciones
- 2.- Objetivos de la contabilidad
- 3.- División de la contabilidad
- 4.- Planificación y normalización contable

#### **UNIDAD DIDÁCTICA 2. REGISTRO DE OPERACIONES CONTABLES**

1.Introducción al registro de operaciones contables

- 2.Elementos patrimoniales: bienes, derechos y obligaciones
- 3.Cuentas y Grupos en el Plan General Contable (PGC)
- 4.Estructura económico-financiera del balance: Activo, Pasivo y Neto

5.Registro de operaciones. Teoría del cargo y abono

- 1.- Libro Mayor
- 2.- Teorías de cargo y abono
- 3.- Video tutorial: Teoría del Cargo y del Abono
- 4.- El libro Diario
- 5.- Video Tutorial: El Libro Diario
- 6.- Terminología de cuentas
- 7.- El balance de comprobación de sumas y saldos
- 8.- Videotutorial resolución supuesto práctico

#### **UNIDAD DIDÁCTICA 3. EL CICLO CONTABLE**

- 1.Observaciones previas al estudio del ciclo contable
- 2.Variaciones de neto: reflejo contable e ingresos y gastos
	- 1.- Concepto
	- 2.- Reflejo contable de las variaciones de neto
	- 3.- Contabilidad de ingresos y gastos
	- 4.- Videotutorial: Variaciones de neto

3.El ciclo contable y sus fases: apertura de la contabilidad, registro de operaciones y cálculo del resultado

- 1.- Introducción
- 2.- Apertura de la contabilidad
- 3.- Registro de las operaciones del ejercicio
- 4.- Cálculo del resultado. Asiento de regularización
- 5.- Cierre de la contabilidad. Asiento de cierre
- 6.- Videotutorial: Resolución supuesto práctico

#### **UNIDAD DIDÁCTICA 4. CUENTAS DE TESORERÍA. EFECTIVO**

- 1.Cuentas de tesorería: introducción
- 2.Contenidos del subgrupo 57 del Plan General Contable
- 3.Contabilidad de los descubiertos
- 4.Arqueo de caja

#### **UNIDAD DIDÁCTICA 5. CONTABILIZACIÓN DE LAS EXISTENCIAS**

- 1.Concepto: Grupo 3 del PGC
- 2.Clasificación de las existencias
- 3.Registro contable
	- 1.- Método Administrativo (o Permanencia de Inventario)
	- 2.- Método Especulativo
	- 3.- Videotutorial: método Administrativo-especulativo

+ Información Gratis

#### 4.Valoración de existencias

- 1.- Precio de adquisición
- 2.- Coste de producción

5.Estudio de los Subgrupos (60) Compras y (70) Ventas, del Plan General Contable

- 1.- Cuentas relacionadas con las compras
- 2.- Compras relacionadas con las ventas
- 3.- Video tutorial: Tratamiento contable de los transportes
- 4.- Método de asignación de valor
- 6.El IVA en las operaciones de existencias
	- 1.- En las compras
	- 2.- En las ventas
	- 3.- Video tutorial: Liquidación del IVA
- 7.Envases y embalajes
- 8.Correcciones valorativas
	- 1.- Introducción
	- 2.- Correcciones de valor de las existencias

**UNIDAD DIDÁCTICA 6. PROVEEDORES, CLIENTES, DEUDORES Y ACREEDORES POR OPERACIONES DE TRÁFICO**

- 1.Introducción a las operaciones de tráfico
- 2.Definición y contenido del Grupo 4, del PGC
- 3.Contabilidad de los albaranes
	- 1.- En las compras
	- 2.- En las ventas
- 4.Contabilidad de los anticipos
	- 1.- En las compras
	- 2.- En las ventas
- 5.Correcciones valorativas
- 6.Provisión para operaciones de tráfico
	- 1.- Sistema individualizado y sistema global
	- 2.- Video tutorial: Problemática contable de las insolvencias

#### **UNIDAD DIDÁCTICA 7. EFECTOS COMERCIALES**

- 1.La Letra de cambio. Conceptos básicos
- 2.Registro contable
	- 1.- Contabilidad de los efectos a pagar
	- 2.- Contabilidad de los efectos a cobrar
- 3.Efectos en cartera
- 4.Descuento o negociación de efectos
- 5.Gestión de cobro
- 6.Efectos impagados
- 7.El endoso de efectos
	- 1.- Desde el punto de vista de la empresa que endosa la letra
	- 2.- Desde el punto de vista de la empresa que recibe la letra

#### **UNIDAD DIDÁCTICA 8. CUENTAS DE PERSONAL**

- 1.Introducción: cuentas relacionadas con el personal de la empresa
- 2.El subgrupo 64 del Plan General Contable
- 3.El subgrupo 46 del Plan General Contable
- 4.El subgrupo 47 del Plan General Contable
- 5.Créditos al personal
	- 1.- Asiento de nómina
	- 2.- Video tutorial: Contabilidad de una nómina
	- 3.- Contabilidad de las retenciones

#### **UNIDAD DIDÁCTICA 9. INMOVILIZADO MATERIAL**

1.Introducción: aproximación al inmovilizado

- 2.Clasificación del Inmovilizado Material. Cuadro de cuentas
- 1.- Video tutorial: clasificación del inmovilizado material
- 3.Valoración inicial del Inmovilizado Material
	- 1.- Inmovilizado en curso
	- 2.- Precio de adqusición (Adquisición onerosa)
	- 3.- Video tutorial: desmantelamiento y rehabilitación de inmovilizado
	- 4.- Coste de producción (fabricación por la propia empresa)
	- 5.- Video tutorial: capitalización de gastos financieros
	- 6.- Permuta de Inmovilizado
	- 7.- Aportaciones no dinerarias
- 4.Aumento del rendimiento, vida útil o capacidad productiva

#### 5.Valoración posterior: la amortización

- 1.- Concepto básico. Reflejo de la imagen fiel
- 2.- La amortización como forma de ahorro
- 3.- La amortización fiscal y contable
- 4.- Los métodos de amortización
- 5.- Factores de cálculo de las amortizaciones
- 6.- Cálculo de la cuota de amortización
- 7.- Amortización de un elemento complejo
- 8.- Cambios de amortización
- 9.- Amortización de bienes usados

6.Valoración posterior: el deterioro del inmovilizado

#### 7.Bajas y enajenaciones

- 1.- Enajenación en las Pymes
- 2.- Enajenación en las Grandes Empresas
- 3.- Otras bajas
- 8.Permutas de inmovilizado material
- 9.Normas particulares sobre el inmovilizado material

#### **UNIDAD DIDÁCTICA 10. INVERSIONES INMOBILIARIAS**

- 1.Introducción al registro de las operaciones inmobiliarias
- 2.Subgrupo 22 del Plan General Contable

#### **UNIDAD DIDÁCTICA 11. ACTIVOS NO CORRIENTES MANTENIDOS PARA LA VENTA**

- 1.Activos no corrientes mantenidos para la venta: definición
	- 1.- Requisitos para la reclasificación
- 2.Valoración de los activos no corrientes mantenidos para la venta
	- 1.- Videotutorial: El subgrupo 58 del PGC

#### 3.Grupos enajenables de elementos mantenidos para la venta

#### **UNIDAD DIDÁCTICA 12. INMOVILIZACIONES INTANGIBLES**

#### 1.Concepto y características

- 2.Criterios específicos de reconocimiento y valoración
	- 1.- Reconocimiento
	- 2.- Valoración
- 3.Normas particulares sobre el Inmovilizado Intangible
	- 1.- Investigación y desarrollo
	- 2.- Concesiones administrativas
	- 3.- Propiedad industrial
	- 4.- Fondo de comercio
	- 5.- Derechos de traspaso
	- 6.- Aplicaciones informáticas

#### **UNIDAD DIDÁCTICA 13. PERIODIFICACIÓN E IMPUTACIÓN DE INGRESOS Y GASTOS**

1.El principio de devengo

2.Ajustes por periodificación

3.Imputación de ingresos y gastos

#### **UNIDAD DIDÁCTICA 14. INSTRUMENTOS FINANCIEROS. ACTIVOS FINANCIEROS**

1.Introducción a los instrumentos financieros

2.Activos financieros

3.Activos financieros a valor razonable con cambios en la cuenta de pérdidas y ganancias

- 1.- Valoración inicial
- 2.- Valoración posterior

4.Activos a coste amortizado

- 1.- Valoración inicial
- 2.- Valoración posterior
- 3.- Deterioro de valor
- 5.Activos financieros a valor razonable con cambios en el patrimonio neto
	- 1.- Valoración inicial
	- 2.- Valoración posterior
	- 3.- Deterioro de valor

6.Activos financieros a coste

- 1.- Valoración inicial
- 2.- Valoración posterior
- 3.- Deterioro de valor
- 7.Reclasificación de los activos financieros

8.Intereses y dividendo recibidos de los activos financieros

9.Baja de los estados financieros

#### **UNIDAD DIDÁCTICA 15. INSTRUMENTOS FINANCIEROS: PASIVOS FINANCIEROS**

1.Pasivos financieros

- 2.Pasivos financieros a coste amortizado
	- 1.- Valoración inicial
	- 2.- Valoración posterior

#### 3.Pasivos financieros a valor razonable con cambios en la cuenta de pérdidas y ganancias

- 1.- Valoración inicial
- 2.- Valoración posterior
- 4.Reclasificación y baja de pasivos financieros

#### **UNIDAD DIDÁCTICA 16. CONTABILIZACIÓN DE LAS SUBVENCIONES**

1.Introducción y clases

- 1.- Clases de subvenciones
- 2.- Tratamiento contable
- 2.Resumen previo para la contabilidad de subvenciones no reintegrables
- 3.Normativa de subvenciones, donaciones y legados otorgados por terceros
- 4.Resumen contable de las subvenciones para las Pymes
- 5.Resumen contable de las subvenciones para grandes empresas
- 6.Subvención reintegrable

7.Subvención no monetaria

#### **UNIDAD DIDÁCTICA 17. ARRENDAMIENTO FINANCIERO Y OPERATIVO**

- 1.El Arrendamiento
- 2.Arrendamiento Financiero (Leasing)
- 3.Arrendamiento Operativo
- 4.El Renting
- 5.Lease back

#### **UNIDAD DIDÁCTICA 18. IMPUESTO SOBRE BENEFICIOS**

- 1.Diferencias entre el Resultado Contable y el Resultado Fiscal
- 2.Impuesto Corriente: Activos y Pasivos por Impuesto Corriente
- 1.- Videotutorial: libertad de amortización y amortización acelerada
- 3.Impuesto Diferido: Activos y Pasivos por Impuesto Diferido
	- 1.- Diferencias temporarias
	- 2.- Activos por diferencias temporarias deducibles
	- 3.- Pasivos por diferencias temporarias imponibles
- 4.Compensación de Bases Imponibles Negativas
	- 1.- Estimamos que podemos contabilizar el crédito
	- 2.- En caso de no contabilizar el crédito a nuestro favor en el año 1
	- 3.- Videotutorial: Compensación de Bases Imponibles Negativas
- 5.Variaciones en el tipo impositivo
- 6.Contabilización del Impuesto de Sociedades en empresas de reducida dimensión

7.Contabilización del Impuesto de Sociedades en Microempresas

#### **UNIDAD DIDÁCTICA 19. CUENTAS ANUALES**

- 1.Las cuentas anuales: Introducción
- 2.Balance: activo, pasivo y patrimonio neto
	- 1.- Activo
	- 2.- Pasivo y Patrimonio Neto
- 3.Cuenta de Pérdidas y Ganancias
- 4.Estado de cambios en el Patrimonio Neto
	- 1.- Estado de ingresos y gastos reconocidos
	- 2.- Estado total de cambios en el patrimonio neto
- 5.Estado de flujos de efectivo
	- 1.- Clasificación de las partidas de Cash Flow
- 6.Memoria

#### **UNIDAD DIDÁCTICA 20. PATRIMONIO NETO**

- 1.Introducción. Elementos del Patrimonio Neto
- 2.Fondos Propios
	- 1.- Capital
	- 2.- Aspectos contables de la constitución de sociedades
	- 3.- Video tutorial: apuntes contables de la constitución
	- 4.- Reservas
	- 5.- Video tutorial: dotación de la reserva legal
	- 6.- Tratamiento contable de las reservas de nivelación y capitalización
	- 7.- Resultados pendientes de aplicación
- 3.Resumen de la distribución del resultado
	- 1.- Si ha habido beneficio
	- 2.- Si ha habido pérdida

#### **UNIDAD DIDÁCTICA 21. EL IMPUESTO SOBRE EL VALOR AÑADIDO**

- 1.Introducción: El IVA en las operaciones contables
- 2.Regulación legal y concepto
- 3.Neutralidad impositiva. IVA soportado e IVA repercutido
- 4.Cálculo del impuesto y base imponible
- 5.Tipo de gravamen
- 6.Registro contable del IVA
	- 1.- IVA soportado en operaciones interiores
	- 2.- IVA repercutido
- 7.Liquidación del IVA
	- 1.- IVA a ingresar
	- 2.- IVA a compensar o devolver
- 8.IVA soportado no deducible

#### 9.Regla de la prorrata

- 1.- Prorrata general
- 2.- Videotutorial: Caso práctico prorrata
- 3.- Prorrata especial
- 4.- Prorrata en los bienes de inversión
- 5.- Videotutorial: Caso practico de Prorrata en los bienes de inversión
- 6.- Regularización o ajuste de las deducciones
- 7.- Venta de los bienes de inversión durante el periodo de regularización

#### **UNIDAD DIDÁCTICA 22. PROVISIONES**

- 1.Provisiones: Introducción
- 2.Reconocimiento
- 3.Valoración
	- 1.- Videotutorial: Tratamiento contable de las provisiones
- 4.Tipos de provisiones

## **MÓDULO 2. ASESORÍA FISCAL Y TRIBUTARIA**

#### **UNIDAD DIDÁCTICA 1. INTRODUCCIÓN AL DERECHO FINANCIERO Y TRIBUTARIO**

- 1.El tributo: Impuestos, Tasas y Contribuciones especiales
- 2.Hecho imponible: nacimiento de la obligación tributaria
- 3.Sujeto pasivo u obligado tributario
- 4.Determinación de la deuda tributaria
- 5.Contenidos de la deuda tributaria: Interés de demora y Recargos
- 6.Extinción de la deuda tributaria

#### **UNIDAD DIDÁCTICA 2. IMPUESTO SOBRE LA RENTA DE LAS PERSONAS FÍSICAS I**

- 1.Introducción al IRPF
- 2.Elementos del Impuesto: ámbito subjetivo, aspectos temporales y Hecho imponible
- 3.Rendimientos del Trabajo
- 4.Rendimientos de actividades económicas

#### **UNIDAD DIDÁCTICA 3. IMPUESTO SOBRE LA RENTA DE LAS PERSONAS FÍSICAS II**

- 1.Rendimientos de capital inmobiliario
- 2.Rendimientos de capital mobiliario
- 3.Ganancias y pérdidas patrimoniales
- 4.Regímenes especiales: imputación y atribución de rentas
- 5.Liquidación del impuesto
- 6.Gestión del impuesto

#### **UNIDAD DIDÁCTICA 4. CUESTIONES GENERALES DEL IMPUESTO SOBRE EL PATRIMONIO**

- 1.Impuesto sobre el Patrimonio: Introducción
- 2.Cuestiones generales
	- 1.- Naturaleza y hecho imponible
	- 2.- Ámbito territorial
	- 3.- Devengo del Impuesto sobre el Patrimonio
	- 4.- Sujeto pasivo del Impuesto sobre el Patrimonio
- 3.Exenciones

#### 4.Titularidad de los elementos patrimoniales

#### **UNIDAD DIDÁCTICA 5. LIQUIDACIÓN Y GESTIÓN DEL IMPUESTO SOBRE EL PATRIMONIO**

- 1.Esquema de liquidación del Impuesto sobre el Patrimonio
- 2.Fase 1ª. Determinación de la base imponible (patrimonio neto)
	- 1.- Reglas específicas de valoración de los bienes y derechos
	- 2.- Cargas y deudas
	- 3.- Patrimonio Neto (base imponible)
- 3.Fase 2ª. Determinación de la base liquidable
- 4.Fase 3ª. Determinación de la cuota íntegra

- 1.- Regla General
- 2.- Regla especial: bienes y derechos exentos con progresividad
- 5.Fase 4ª. Determinación de la cuota resultante
	- 1.- Reducción por límite conjunto con el IRPF
	- 2.- Deducción por impuestos satisfechos en el extranjero
	- 3.- Bonificación de la cuota en Ceuta y Melilla
	- 4.- Bonificaciones autonómicas

6.Gestión del Impuesto

#### **UNIDAD DIDÁCTICA 6. EL IMPUESTO SOBRE EL VALOR AÑADIDO**

- 1.Naturaleza del impuesto
- 2.Hecho imponible
	- 1.- Operaciones interiores
	- 2.- Adquisiciones intracomunitarias
	- 3.- Importaciones
- 3.Operaciones no sujetas y operaciones exentas
- 4.Lugar de realización del hecho imponible
- 5.Devengo del impuesto
- 6.Sujetos pasivos
- 7.Repercusión del impuesto (Art. 88 LIVA)
- 8.Base imponible
- 9.Tipos de Gravamen
- 10.Deducción del impuesto
- 11.Gestión del impuesto
- 12.Regímenes especiales
- 13.Ejercicio resuelto: Impuesto sobre el Valor Añadido

#### **UNIDAD DIDÁCTICA 7. IMPUESTO SOBRE SOCIEDADES**

- 1.Naturaleza y ámbito de aplicación del Impuesto sobre Sociedades
- 2.Hecho imponible
- 3.Sujeto pasivo
- 4.Base imponible
- 5.Período impositivo y devengo del Impuesto sobre Sociedades
- 6.Tipo impositivo
- 7.Bonificaciones y deducciones
- 8.Regímenes especiales. Empresas de reducida dimensión
- 9.Régimen especial de las fusiones y escisiones
- 10.Régimen fiscal de determinados contratos de arrendamiento financiero
- 11.Otros regímenes especiales
- 12.Gestión del Impuesto sobre Sociedades

#### **UNIDAD DIDÁCTICA 8. EL IMPUESTO SOBRE SUCESIONES Y DONACIONES: NATURALEZA, OBJETO Y ÁMBITO DE APLICACIÓN**

- 1.Normativa aplicable
- 2.Naturaleza y objeto
- 3.Ámbito territorial del Impuesto sobre Sucesiones y Donaciones
	- 1.- Territorio Común y Comunidades Autónomas
	- 2.- Regímenes forales
	- 3.- Convenios Internacionales

 4.- Determinación de la Hacienda Territorial competente para la exacción de Impuesto sobre Sucesiones y **Donaciones** 

#### **UNIDAD DIDÁCTICA 9. SUCESIONES**

- 1.Hecho imponible
- 2.Sujeto pasivo y responsables

#### 3.Base imponible

- 1.- Bienes del caudal relicto
- 2.- Deducciones
- 3.- Derechos de usufructo, uso y habitación
- 4.Base liquidable
	- 1.- Reducciones del Estado
	- 2.- Reducciones de las Comunidades Autónomas
- 5.Deuda tributaria
	- 1.- Tipo de gravamen
	- 2.- Cuota tributaria

#### **UNIDAD DIDÁCTICA 10. DONACIONES**

- 1.Hecho imponible
	- 1.- Adquisición de bienes y derechos por donación
	- 2.- Adquisición de bienes y derechos por cualquier otro negocio a título gratuito "inter vivos"
- 2.Sujeto pasivo
- 3.Base imponible
	- 1.- Valor real de los bienes donados
	- 2.- Cargas deducibles
	- 3.- Deudas deducibles
	- 4.- Donaciones de bienes de la sociedad conyugal
	- 5.- Comprobación de valores
- 4.Base liquidable
	- 1.- Reducciones de la normativa estatal
	- 2.- Reducciones de la normativa autonómica y de los territorios de derecho foral
- 5.Tipo de gravamen y cuota íntegra
- 6.La deuda tributaria: Cuota tributaria y cuota líquida
	- 1.- Determinación de la deuda tributaria en la legislación estatal
	- 2.- Determinación de la deuda tributaria en las Comunidades Autónomas
	- 3.- La deuda tributaria en los territorios forales
- 7.Devengo en la modalidad de donaciones
- 8.Acumulación de donaciones

## **MÓDULO 3. ADMINISTRACIÓN LABORAL**

#### **UNIDAD DIDÁCTICA 1. SISTEMA DE SEGURIDAD SOCIAL. RÉGIMEN GENERAL**

- 1.Introducción. El Sistema de Seguridad Social
- 2.Regímenes de la Seguridad Social
- 3.Régimen General de la Seguridad Social. Altas y Bajas

#### **UNIDAD DIDÁCTICA 2. GESTIÓN DE NÓMINAS Y COTIZACIONES A LA SEGURIDAD SOCIAL**

- 1.El Salario: elementos, abono, SMI, pagas extraordinarias, recibo y garantía
	- 1.- Concepto de salario
	- 2.- Composición y elementos del salario
	- 3.- Abono del salario
	- 4.- El Salario Mínimo Interprofesional. IPREM
	- 5.- Las pagas extraordinarias
	- 6.- El recibo del salario
	- 7.- Garantías del salario
- 2.Cotización a la Seguridad Social
	- 1.- Sujetos obligados a cotizar y responsables del pago
	- 2.- Cálculo de la cotización
	- 3.- Incapacidad temporal, riesgo durante el embarazo y Nacimiento y cuidado de menor
	- 4.- Cotización diaria
- 3.Retención por IRPF

4.Relación de ejercicios resueltos: bases y tipos contingencias

#### **UNIDAD DIDÁCTICA 3. EJERCICIO RESUELTO. TIPO GENERAL DE COTIZACIÓN**

1.Supuesto de hecho: planteamiento tipo general de cotización

2.Cálculo de la base de contingencias comunes y de la bases de contingencias profesionales

3.Cálculos para la cotización

4.Cumplimentación del Modelo RNT o relación nominal de los trabajadores

1.- Resumen para cumplimentar modelos RNT y RLC

5.Liquidación de cuotas mediante el impreso RLC

6.Presentación de los Modelos RLC y RNT cumplimentados

#### **UNIDAD DIDÁCTICA 4. CONTRATOS (I). LA RELACIÓN LABORAL**

1.El contrato de trabajo: capacidad, forma, período de prueba, duración y sujetos

- 1.- Concepto
- 2.- Capacidad
- 3.- Forma
- 4.- Periodo de prueba
- 5.- Duración
- 6.- Sujetos del contrato de trabajo
- 2.Tiempo de trabajo
	- 1.- La jornada laboral
	- 2.- Horas extraordinarias
	- 3.- Horario de trabajo
	- 4.- Horas recuperables y horas nocturnas
	- 5.- Descanso semanal
	- 6.- Días festivos
	- 7.- Vacaciones
	- 8.- Permisos retribuidos

#### **UNIDAD DIDÁCTICA 5. CONTRATOS (II). MODALIDADES DE CONTRATACIÓN**

- 1.Tipologías y modalidades de contrato de trabajo
- 2.Contratos de trabajo de duración indefinida
- 3.Contratos de trabajo temporales
- 4.Contrato formativo para la obtención de la práctica profesional
- 5.Contrato de formación en alternancia

#### **UNIDAD DIDÁCTICA 6. EJERCICIO RESUELTO. CONTRATO FORMATIVO PARA LA OBTENCIÓN DE LA PRÁCTICA PROFESIONAL**

- 1.Supuesto de hecho: planteamiento
- 2.Cálculo de la base de contingencias comunes y de la bases de contingencias profesionales
- 3.Cálculo de la reducción
- 4.Cumplimentamos los modelos T RNT y RLC
- 5.Liquidación de cuotas mediante el impreso RNT
- 6.Presentación de los Modelos RLC, RNT y Nómina cumplimentados

#### **UNIDAD DIDÁCTICA 7. ACCIÓN PROTECTORA DE LA SEGURIDAD SOCIAL**

- 1.Nociones generales: prestaciones económicas y asistenciales
	- 1.- Supuestos que se consideran accidente de trabajo
	- 2.- Supuestos que no se consideran accidentes de trabajo
	- 3.- Supuestos que se consideran Enfermedades profesionales

#### 2.Incapacidad Temporal

- 1.- Requisitos para acceder a la prestación
- 2.- Contenido y duración de la prestación
- 3.- Procedimiento de gestión y control de los procesos por incapacidad temporal en los primeros 365 días

 3.Riesgo durante el embarazo, Nacimiento y cuidado de menor , Corresponsabilidad en el cuidado del lactante y lactancia

- 1.- Riesgo durante el embarazo
- 2.- Nacimiento y cuidado de menor
- 3.- Riesgo durante la lactancia
- 4.- Corresponsabilidad en el cuidado del lactante

4.Cuidado de menores afectados por cáncer u otra enfermedad grave

#### **UNIDAD DIDÁCTICA 8. EJERCICIO RESUELTO. COTIZACIÓN POR SITUACIÓN DE INCAPACIDAD TEMPORAL CAUSADA POR UNA ENFERMEDAD COMÚN O ACCIDENTE NO LABORAL**

1. Supuesto de hecho: planteamiento Cotización por situación de Incapacidad Temporal causada por una enfermeda común o accidente no laboral

2.Cálculo de la base de contingencias comunes y de la bases de contingencias profesionales

- 3.Cálculo de la bonificación
- 4.Cálculo de la situación de Incapacidad Temporal
- 5.Cumplimentamos los modelos RNT y RLC
- 6.Liquidación de cuotas mediante el impreso RLC

#### 7.Presentación de los Modelos RLC, RNT y Nómina cumplimentados

#### **UNIDAD DIDÁCTICA 9. SISTEMA RED A TRAVÉS DEL SISTEMA DE LIQUIDACIÓN DIRECTA SILTRA**

1.El sistema SILTRA

- 2.Cotización
	- 1.- La comunicación de Cotizaciones
	- 2.- Envío de ficheros
	- 3.- Recpción de ficheros
	- 4.- Consulta de envíos
	- 5.- Consultas de cierres de oficio o solicitudes mediante servicios
	- 6.- Seguimiento de liquidaciones
	- 7.- Impresión: RNT, RLC y DCL
	- 8.- Buzones: entrada, salida y reconstrucción
- 3.Afiliación: Procesamiento de remesas de afiliación e INSS
	- 1.- Procesar remesas de afiliación
	- 2.- Procesamiento de remesas del INSS
	- 3.- Buzones

4.Utilidades: Reconstrucción de seguimiento, Copia de seguridad y Procesamiento de mensajes descargados en Web

- 1.- Reconstrucción de seguimiento
- 2.- Copia de seguridad
- 3.- Procesar mensajes descargados Web

#### **UNIDAD DIDÁCTICA 10. SISTEMA RED. RED DIRECTO**

1.Sistema Red Directo: Cotización, afiliación, incapacidad temporal y buzón personal

- 2.Cotización
	- 1.- Confección de liquidaciones
	- 2.- Rectificación de liquidaciones ya confirmadas
	- 3.- Consulta de cálculos
	- 4.- Anular liquidaciones
	- 5.- Solicitud de cambio de modalidad de pago
	- 6.- Comunicación de datos bancarios
	- 7.- Solicitud de cuota a cargo de trabajadores
	- 8.- Obtención de recibos
	- 9.- Consulta e impresión de duplicados
	- 10.- Obtención RNT por NAF
- 3.Afiliación
	- 1.- Relativos a trámites de trabajadores
	- 2.- Trámites de CCC
	- 3.- Informes
	- 4.- Consultas

5.- Régimen especial de trabajadores Autónomos

4.Incapacidad Temporal Online

- 1.- Grabación y tramitación de los partes médicos de alta (PA), baja (PB) y confirmación (PB)
- 2.- Consulta de partes de situación de I.T
- 3.- Anulación de partes de I.T
- 4.- Emisión de informes

5.Buzón personal

## **MÓDULO 4. COMUNICACIONES Y TRÁMITES CON LA AEAT: ALEGACIONES Y SEDE ELECTRÓNICA**

#### **UNIDAD DIDÁCTICA 1. EL CERTIFICADO DIGITAL**

1.¿Qué es un certificado digital?

- 1.- ¿Para qué sirve el certificado digital?
- 2.Tipos de certificado digital
	- 1.- Certificado de persona física
	- 2.- Certificado de representante
- 3.Como bbtener el certificado digital.

#### **UNIDAD DIDÁCTICA 2. LOS PROCEDIMIENTOS TRIBUTARIOS**

1.Introducción a los Procedimientos Tributarios

- 2.El Procedimiento de Gestión Tributaria
- 3.El Procedimiento de Inspección
- 4.El Procedimiento de Recaudación

#### **UNIDAD DIDÁCTICA 3. EL PROCEDIMIENTO DE COMPROBACIÓN LIMITADA**

- 1.El Procedimiento de Comprobación Limitada: concepto y actuaciones
- 2.Fases del Procedimiento de Comprobación Limitada
	- 1.- Fase de inicio del procedimiento de comprobación limitada
	- 2.- Fase de tramitación del procedimiento de comprobación limitada
	- 3.- Fase de terminación del procedimiento de comprobación limitada
- 3.Plazo del Procedimiento de Comprobación Limitada: interrupciones y dilaciones
	- 1.- Interrupción justificada
	- 2.- Dilaciones por causa no imputable a la Administración
- 4.El trámite de alegaciones y el trámite de audiencia

#### 5.Recursos: medios de impugnación

#### **UNIDAD DIDÁCTICA 4. LA NOTIFICACIÓN Y EL ESCRITO DE ALEGACIONES**

#### 1.Notificaciones en materia tributaria

- 1.- Plazo de emisión de las notificaciones
- 2.- Contenido de la notificación
- 3.- Notificaciones defectuosas
- 4.- Lugar de práctica de las notificaciones
- 5.- Personas legitimadas para recibir notificaciones
- 6.- Notificaciones por comparecencia

#### 2.El escrito de alegaciones

1.- Estructura del escrito de alegaciones

#### **UNIDAD DIDÁCTICA 5. LA SEDE ELECTRÓNICA DE LA AEAT. TRÁMITES, DECLARACIÓN CENSAL Y PRESENTACIÓN DE MODELOS**

- 1.La Agencia Estatal de la Administración tributaria
- 1.- Sede electrónica.
- 2.Tramites destacados.
	- 1.- Acceso al buzón de notificaciones electrónicas.
	- 2.- Cita previa
	- 3.- Consulta y modificación de datos censales.

+ Información Gratis

- 4.- Contestar requerimientos o presentar documentación relacionada con un documento recibido de la AEAT.
- 5.- Ejemplo práctico resuelto. Presentación del modelo 303 con aplazamiento de la deuda tributaria
- 6.- Certificados tributarios
- 7.- Consultar deudas y obtener cartas de pago

#### **UNIDAD DIDÁCTICA 6. LA SEDE ELECTRÓNICA DE LA SEGURIDAD SOCIAL**

1.Portal de la Seguridad Social

- 1.- Identificación en la sede electrónica de la Seguridad Social
- 2.- Personalización de la sede electrónica

2.Carta de servicios

- 1.- Carta de Servicios de la Sede electrónica de la Seguridad Social para ciudadanos
- 2.- Carta de Servicios de la Sede electrónica de la Seguridad Social empresas

3.Ejercicio Resuelto: Gestionar el alta como autónomo

#### **UNIDAD DIDÁCTICA 7. BASES DE DATOS DE LA ADMINISTRACIÓN TRIBUTARIA**

1.PETETE. Base de datos de la DGT

- 1.- Consultar la base de datos de la DGT
- 2.- Ejemplo práctico. Búsqueda en la base de datos PETETE

2.INFORMA. Bases de datos de la AEAT

- 1.- Ejemplo práctico. Búsqueda en la base de datos INFORMA
- 3.DYCTEAC: Base de datos del TEAC
	- 1.- Cómo utilizar DYCTEAC

### **MÓDULO 5. HACIENDAS LOCALES**

#### **UNIDAD DIDÁCTICA 1. HACIENDAS LOCALES: IBI E IAE**

1.Las Haciendas Locales: Introducción

- 1.- Recursos de las entidades locales
- 2.- Impuestos exigibles por las entidades locales
- 3.- Gestión de los impuestos municipales

2.Impuesto sobre Bienes Inmuebles (IBI)

- 1.- Naturaleza
- 2.- Hecho imponible
- 3.- Exenciones
- 4.- Sujeto pasivo
- 5.- Base imponible y base liquidable
- 6.- Cuota tributaria
- 7.- Bonificaciones
- 8.- Recargos
- 9.- Período impositivo y devengo
- 10.- Gestión del impuesto
- 11.- El IBI en Navarra y en los Territorios Históricos Vascos
- 12.- Ejercicio práctico resuelto: Impuestos sobre Bienes Inmuebles
- 3.Impuesto sobre Actividades Económicas (IAE)
	- 1.- Normas generales
	- 2.- Hecho imponible y naturaleza
	- 3.- Sujetos pasivos
	- 4.- Obligaciones censales
	- 5.- Exenciones
	- 6.- Cuota tributaria
	- 7.- Bonificaciones
	- 8.- Prorrateo de cuotas
	- 9.- Período impositivo y devengo
	- 10.- Gestión del impuesto
	- 11.- El IAE en los Territorios Forales

12.- Ejercicio práctico resuelto: Impuesto sobre Actividades Económicas

#### **UNIDAD DIDÁCTICA 2. HACIENDAS LOCALES: OTROS IMPUESTOS**

1.Cuestiones generales

- 2.Impuesto sobre Vehículos de Tracción Mecánica (IVTM)
	- 1.- Hecho imponible
	- 2.- Exenciones
	- 3.- Sujetos pasivos
	- 4.- Cuota tributaria
	- 5.- Bonificaciones
	- 6.- Período impositivo y devengo
	- 7.- Gestión del impuesto
	- 8.- Esquema de liquidación del impuesto
	- 9.- Ejercicio práctico resuelto: Liquidación del IVTM
- 3.Impuesto sobre Construcciones, Instalaciones y Obras (ICIO)
	- 1.- Hecho imponible y exenciones
	- 2.- Sujetos pasivos
	- 3.- Base imponible, cuota tributaria y devengo
	- 4.- Gestión del impuesto
	- 5.- Ejercicio práctico resuelto: Liquidación del ICIO
- 4.Impuesto sobre el Incremento de Valor de los terrenos de Naturaleza Urbana (IIVTNU)
	- 1.- Hecho imponible
	- 2.- Exenciones
	- 3.- Sujetos pasivos
	- 4.- Base imponible
	- 5.- Cuota íntegra
	- 6.- Cuota líquida
	- 7.- Devengo
	- 8.- Gestión del impuesto
	- 9.- Esquema de liquidación del impuesto
	- 10.- Ejercicio práctico resuelto: Liquidación IIVTNU
- 5.Impuesto Municipal sobre Gastos Suntuarios
	- 1.- Hecho imponible y sujeto pasivo
	- 2.- Base imponible
	- 3.- Tipo de gravamen, devengo y gestión del impuesto